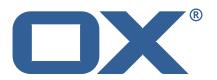

Dovecot Migration Framework Scheduler Release Notes for Release 1.0.0 2021-06-23

# **Copyright notice**

©2021 by OX Software GmbH. All rights reserved. Open-Xchange and the Open-Xchange logo are trademarks or registered trademarks of OX Software GmbH. All other company and/or product names may be trademarks or registered trademarks of their owners. Information contained in this document is subject to change without notice.

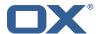

# **Contents**

| 1 | Shipped Product and Version                            | 2 |
|---|--------------------------------------------------------|---|
|   | Changes relevant for Operators 2.1 Changes of Behavior | 2 |
| _ | Tests 3.1 Test Report                                  | 3 |

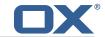

# 1 Shipped Product and Version

Dovecot Migration Framework Scheduler 1.0.0

Find more information about product versions and releases at http://oxpedia.org/wiki/index.php?title=AppSuite:Versioning\_and\_Numbering and http://documentation.open-xchange.com/.

# 2 Changes relevant for Operators

# 2.1 Changes of Behavior

# Change #DMF-6 Add a Security Layer

Status: Done Resolution: Fixed Components: Scheduler

Affected Packages: open-xchange-dmf-scheduler

# Change #DMF-13 Add Path Versioning to the Controller

Status: Done Resolution: Fixed Components: Scheduler Source Directory: api

## Change #DMF-21 Enhance Get User by Filter

Status: Done Resolution: Done Source Directory: api

#### Change #DMF-25 General Project Setup

Status: Done Resolution: Done

Affected Packages: open-xchange-dmf-scheduler

#### Change #DMF-26 Upgrade DMF Scheduler to Micronaut 2

Status: Done Resolution: Done Components: Scheduler

Affected Packages: open-xchange-dmf-scheduler

#### Change #DMF-27 Remove Use of Hibernate

Status: Done Resolution: Done Components: Scheduler

Affected Packages: open-xchange-dmf-scheduler

#### Change #DMF-45 Implement User Polling

Status: Done Resolution: Done Components: Worker

Affected Packages: open-xchange-dmf-scheduler

## Change #DMF-50 Handle Application Shutdown

Status: Done Resolution: Done Components: Worker

Affected Packages: open-xchange-dmf-scheduler

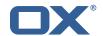

#### Change #DMF-69 Add a migration record for each execution

Status: Done Resolution: Done

Components: Scheduler, Worker

Affected Packages: open-xchange-dmf-scheduler

# Change #DMF-87 Rename brand to source

Status: Done Resolution: Done

Components: Dev Environment, Scheduler, Worker Affected Packages: open-xchange-dmf-scheduler

## Change #DMF-90 Use testcontainers mariadb for unit tests

Status: Done Resolution: Fixed Components: Scheduler

Affected Packages: open-xchange-dmf-scheduler

## 3 Tests

To avoid side effects, the shipped packages have gone through automated regression test on both, a Continuous Integration System and a dedicated server set-up for system and integration testing. All changes have been checked for potential side-effects and effect on behavior. Unless explicitly stated within this document, we do not expect any side-effects.

# 3.1 Test Report

#### Test T1696815 Setup Test Environment (DMF\_1.0.0\_(Worker\_rev6,\_Scheduler\_rev8))

Status: Passed

This test case describes how to set up a test environment.

# Test T1696816 Login to admin APIs using Basic Auth (http, Basic) (DMF\_1.0.0\_(Worker\_rev6,\_Sched-

uler\_rev8))
Status: Passed

Link

# Test T1696817 Login to source using API Key Auth (apiKey) (DMF\_1.0.0\_(Worker\_rev6,\_Sched-

uler\_rev8))
Status: Passed
Link Link

#### Test T1696818 Add a Source (DMF\_1.0.0\_(Worker\_rev6,\_Scheduler\_rev8))

Status: Passed

#### Test T1696819 Try to create a source with wrong or missing information (DMF 1.0.0 (Worker rev6, Sched-

uler\_rev8))
Status: Passed

#### Test T1696820 Update an already existing source (DMF\_1.0.0\_(Worker\_rev6,\_Scheduler\_rev8))

Status: Passed

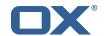

#### Test T1696821 Delete a source (DMF\_1.0.0\_(Worker\_rev6,\_Scheduler\_rev8))

Status: Passed

This test case will test if it's possible to delete a given source.

#### Test T1696822 Add a Sourcehost (DMF\_1.0.0\_(Worker\_rev6,\_Scheduler\_rev8))

Status: Passed

# Test T1696823 A Sourcehost can't be added for some reasons (DMF\_1.0.0\_(Worker\_rev6,\_Sched-

uler\_rev8))
Status: Passed

#### Test T1696824 Delete a Sourcehost (DMF\_1.0.0\_(Worker\_rev6,\_Scheduler\_rev8))

Status: Passed

#### Test T1696825 Get a Sourcehost (DMF\_1.0.0\_(Worker\_rev6,\_Scheduler\_rev8))

Status: Passed

# Test T1696826 Update a Sourcehost (DMF\_1.0.0\_(Worker\_rev6,\_Scheduler\_rev8))

Status: Passed

## Test T1696827 Test "connections\_left" (DMF\_1.0.0\_(Worker\_rev6,\_Scheduler\_rev8))

Status: Passed

"connections\_left" is a data base parameter that describes the availability of connections to the source host. This test will check the correct behaviour of this parameter.

## Test T1696828 Add a Target (DMF\_1.0.0\_(Worker\_rev6,\_Scheduler\_rev8))

Status: Passed

Link Covered test cases by this test case: - A Target can be added - A Target cannot be added without a name - A duplicate Target cannot be added

## Test T1696829 Get a target (DMF\_1.0.0\_(Worker\_rev6,\_Scheduler\_rev8))

Status: Passed

#### Test T1696830 Delete a target (DMF\_1.0.0\_(Worker\_rev6,\_Scheduler\_rev8))

Status: Passed

Link Covered test cases by this test case: - A Target with no references can be deleted - A Target with a running backend cannot be deleted (add a running worker to this Target to simulate this) - A Target with a user cannot be deleted (add a user with this Target to simulate this)

#### Test T1696831 Add new Migrations (DMF\_1.0.0\_(Worker\_rev6,\_Scheduler\_rev8))

Status: Passed

#### Test T1696832 Get a Migration Record (DMF 1.0.0 (Worker rev6, Scheduler rev8))

Status: Passed

# Test T1696833 A Migration can not be added for some reasons (DMF\_1.0.0\_(Worker\_rev6,\_Scheduler\_rev8))

Status: Passed

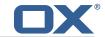

Test T1696834 Get all Migration records (DMF\_1.0.0\_(Worker\_rev6,\_Scheduler\_rev8))

Status: Passed

Test T1696835 Get the latest migration record for multiple users (DMF\_1.0.0\_(Worker\_rev6,\_Sched-

uler\_rev8))

Status: Passed

Test T1696836 Get a user's migration record status (DMF\_1.0.0\_(Worker\_rev6,\_Scheduler\_rev8))

Status: Passed

Test T1696837 Get multiple user's migration record status (DMF\_1.0.0\_(Worker\_rev6,\_Sched-

uler\_rev8))

Status: Passed

Test T1696838 Close a user's migration record (DMF\_1.0.0\_(Worker\_rev6,\_Scheduler\_rev8))

Status: Passed

Test T1696839 Get a backend (DMF\_1.0.0\_(Worker\_rev6,\_Scheduler\_rev8))

Status: Passed

Test T1696840 Delete a backend (DMF\_1.0.0\_(Worker\_rev6,\_Scheduler\_rev8))

Status: Passed

Test T1696841 Add a backend (DMF\_1.0.0\_(Worker\_rev6,\_Scheduler\_rev8))

Status: Passed

Test T1696842 Update a Backend (DMF\_1.0.0\_(Worker\_rev6,\_Scheduler\_rev8))

Status: Passed

Test T1696843 Add a User (DMF\_1.0.0\_(Worker\_rev6,\_Scheduler\_rev8))

Status: Passed

Test T1696844 A User can't be added for some reasons (DMF\_1.0.0\_(Worker\_rev6,\_Sched-

uler\_rev8))

Status: Passed

Test T1696845 Get a User (DMF\_1.0.0\_(Worker\_rev6,\_Scheduler\_rev8))

Status: Passed

Test T1696846 Delete a User (DMF\_1.0.0\_(Worker\_rev6,\_Scheduler\_rev8))

Status: Passed

Test T1696847 Update a User (DMF\_1.0.0\_(Worker\_rev6,\_Scheduler\_rev8))

Status: Passed

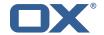

Test T1696848 Setup Mail Client (DMF\_1.0.0\_(Worker\_rev6,\_Scheduler\_rev8))

Status: Passed

Test T1696849 Add an email in source and migrate to target (DMF\_1.0.0\_(Worker\_rev6,\_Sched-

uler\_rev8))
Status: Passed

Test T1696850 Delete an email in source and migrate to target (DMF\_1.0.0\_(Worker\_rev6,\_Sched-

uler\_rev8))
Status: Passed